**Manual [Installing](http://c.wordmixmans.ru/d.php?q=Manual Installing Php On Iis 6.0) Php On Iis 6.0** [>>>CLICK](http://c.wordmixmans.ru/d.php?q=Manual Installing Php On Iis 6.0) HERE<<<

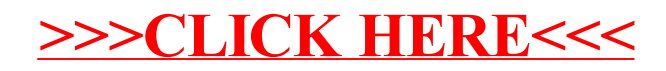